https://www.100test.com/kao\_ti2020/98/2021\_2022\_\_E6\_B2\_88\_E9  $-98\_B3\_E5\_B8\_822\_c64\_98844.$ htm 23.

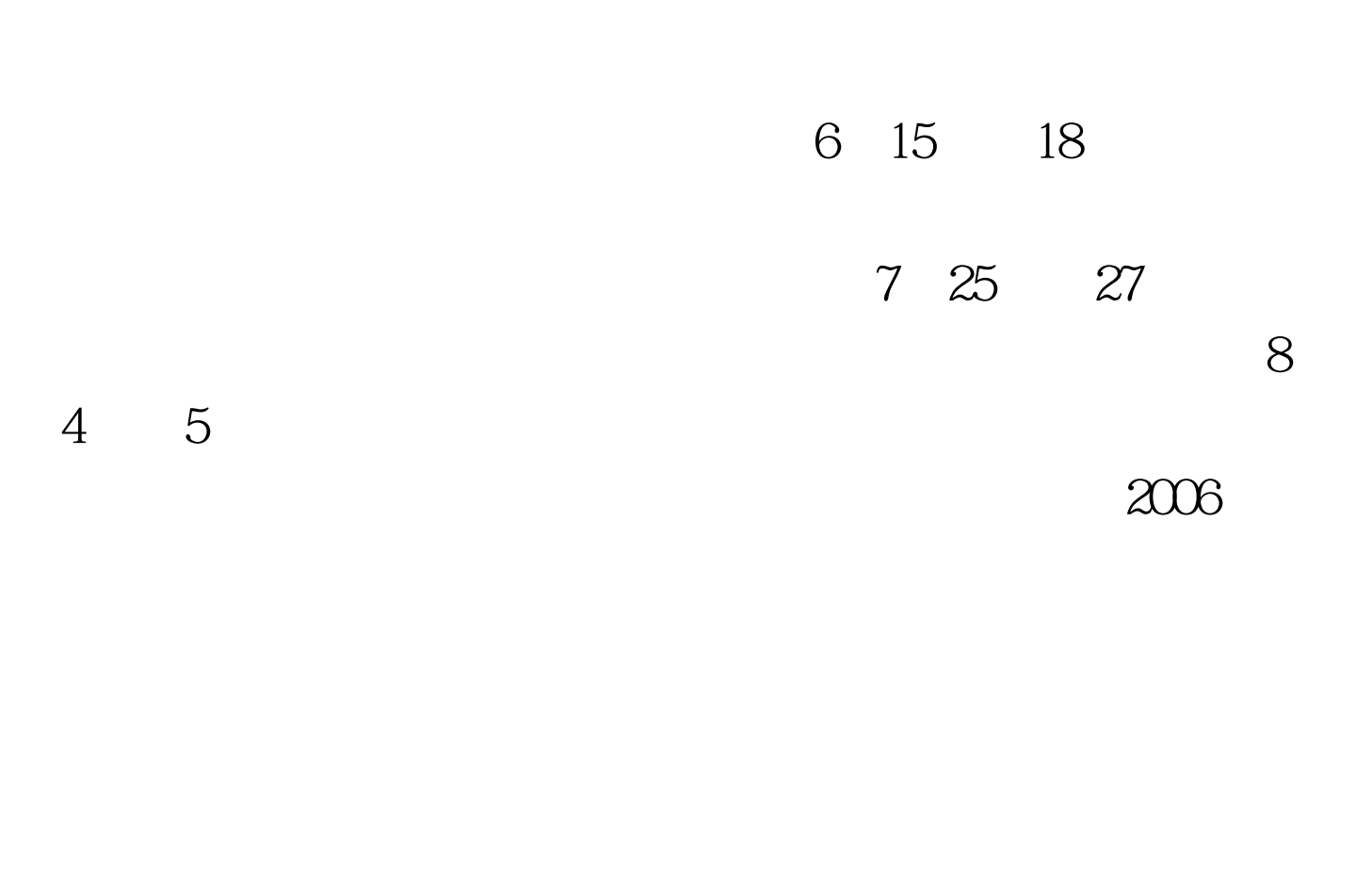

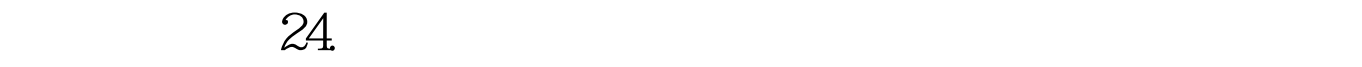

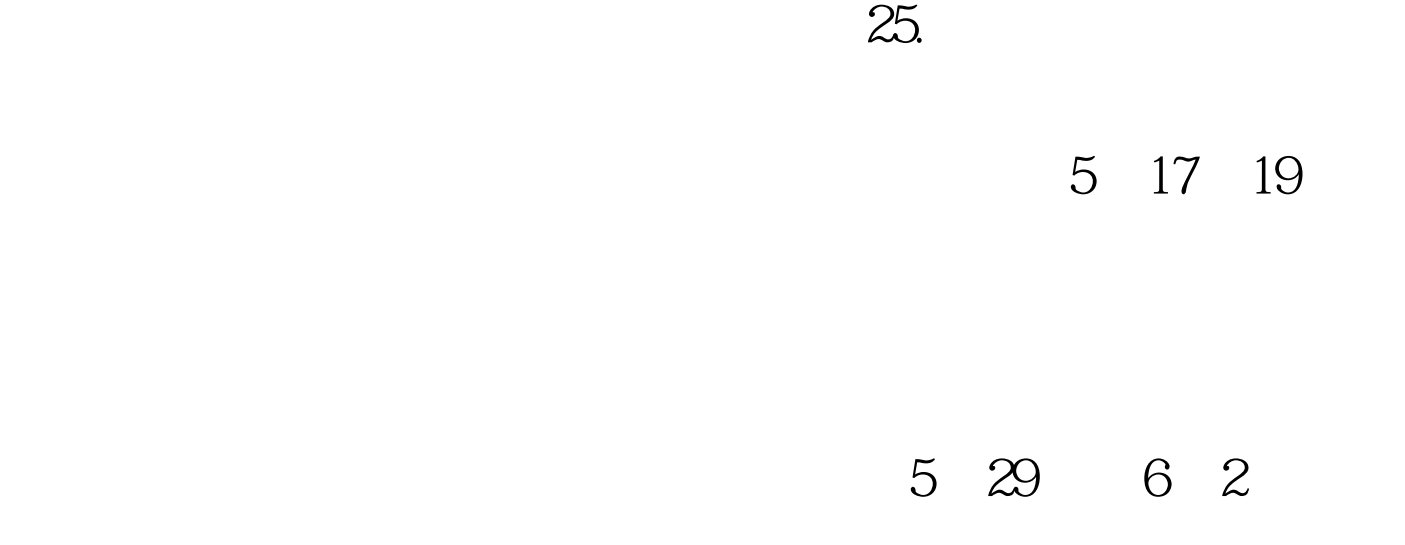

 $26.1$ 

 $27.$ 

 $\approx$  28.  $\approx$ 

 $29.$ 

 $31.$ 

 $100T$ est www.100test.com

 $\overline{\mathcal{M}}$